# **การทดลองท 5**

#### **การทดสอบหาแรงด งของซ เมนต และมอรตาร ึ**  $\overline{a}$

## **(Tensile Strength of Net Cement and Cement Mortar)**

## **1.คํานํา**

ิทรายมาตรฐาน เป็นทรายธรรมชาติจากเมืองอ๊อตตาวา รัฐอิลลินอยส์ ประเทศสหรัฐอเมริกา ซึ่ง เป็นแร่ควอร์ทเกือบทั้งหมด มีสีขาวคล้ายสีน้ำตาลทราย ขนาดของเม็ดทรายสม่ำเสมอประมาณ 1 มม. ที่สามารถลอดผานตะแกรงเบอร 20 และคางอยูบนตะแกรงเบอร 30

ึการทดสอบหาความต้านทานต่อแรงดึง ตารมมาตรฐานอเมริกันหาใด้จาการทดสอบแท่งบ ริเคท ของมอร์ตา ซึ่งประกอบด้วยซีเมนต์ 1 ส่วน ทรายมาตรฐาน 3 ส่วนโดยน้ำหนัก แท่ง ทดสอบนี้เป็นบริเคท มีปลายหน้าตัดใหญ่และหน้าตัดตรงกลางมีพื้นที่หน้าตัดประมาณ 1 ี่ ตารางนิ้ว จำนวนน้ำที่ใช้ผสมคำนวณจากความข้นเหลวปกติของปูนซีเมนต์ชนิดนั้น โดยมีสูตร ้ํ คํานวณคือ

ปริมาณน้ำที่ใช้เป็นเปอร์เซ็นต์ของซีเมนต์กับทราย = 6.5 + เปอร์เซนต์ของน้ำที่ความข้นเหลว ้ํ ้ ี่ ปกติ/6

หลังจากการหล่อแบบ และบ่มชื้นตามกำหนด ก็ทำการทดสอบหาความต้านทานแรงดึงเมื่อแท่ง <u>ุ</u> ทดสอบมือายุต่างๆ กัน คือ 3 , 7 และ 28 วัน แรงดึงที่ใช้ทดสอบต้องกระทำสม่ำเสมอด้วย ้ อัตราประมาณ 265- 285 กิโลกรัมต่อนาที ค่าเฉลี่ยของความต้านทานต่อแรงดึงต้องไม่ต่ำกว่าค่าที่ กำหนดไว้ในมาตรฐาน ( ซึ่งเท่ากับ 10, 20 และ 25 กก.ต่อ ตร.ซม. เมื่อแท่งทดสอบมือายุ 3 , 7 และ 28 วันตามลําดับ )

# **2.จุดประสงค**

1.เพื่อทดสอบหากำลังรับแรงดึงของซีเมนต์ล้วนและมอร์ตาร์ ื่

#### **3.เคร องม อทดสอบ ื่ ื**

1.แบบหลอบริโคท

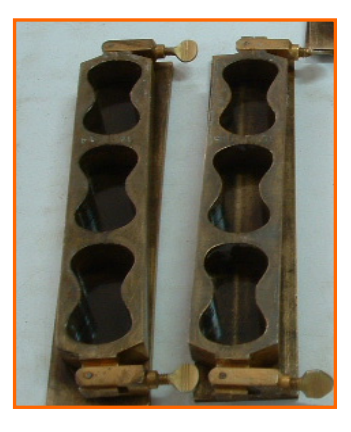

 2.เคร องช งอานคาละเอียดไดถึง 0.1 กรัม ื่ ั่

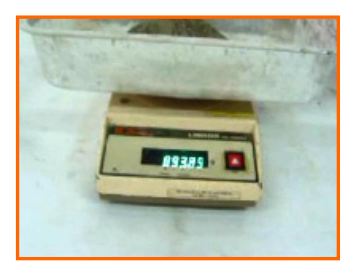

3.กระบอกตวง ขนาด 200 มิลลิลิตร / 20 °C

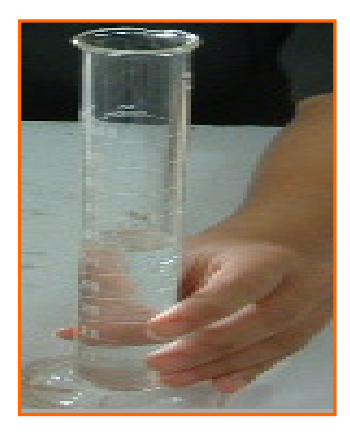

#### 4.เคร องผสม ื่

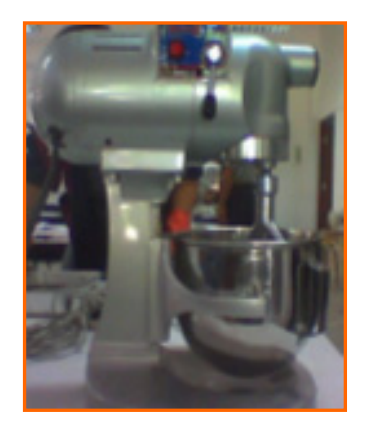

## 5.เกรียงเหล็ก

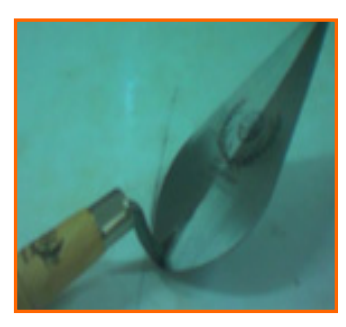

6.ถุงมือยาง

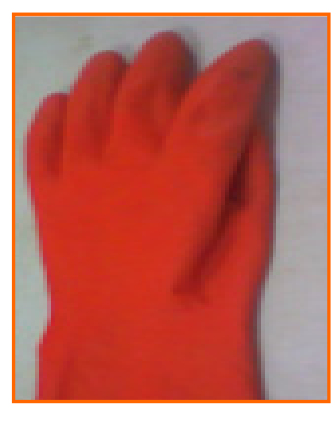

7.เคร องทดสอบ Versa Testing

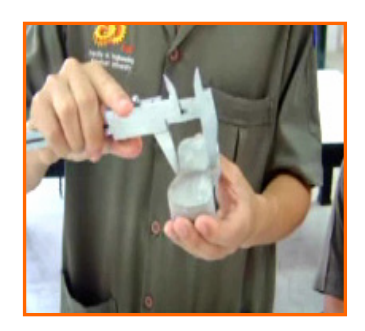

## **4.วัสดุทดสอบ**

- 1. ปูนซีเมนตปอรตแลนด ประเภทที่ 1 หนักประมาณ 1300 กรัม
- 2. ทรายมาตรฐาน ซึ่งใช้ทรายซิลิก้าธรรมชาติจากเมืองออตตาวา มลรัฐอิลินอยส์ (Stand Otawa Sand) หรือเทียบเท่าทรายดังกล่าว โดยจะต้องมีขนาดซึ่งผ่านตะแกรงเบอร์ 20 ึ่ (อาจมีส่วนค้างได้ไม่เกิน 15 %) และค้างบนตะแกรงเบอร์ 30 (อาจมีส่วนค้างได้ไม่เกิน 5 %) หลังจากรอนตอเนื่องเปนเวลา 5 นาที

# **5.อุณหภูมิและความชื้น**

- 1. อุณหภูมิในห้องทดลอง จะต้องอยู่ระหว่าง 20°C 27.5°C
- 2. อุณหภูมิของน้ำที่ใช้ผสม ห้องบ่มความชื้นและน้ำที่ใช้บ่มตัวอย่างควรอยู่ระหว่าง 20°C ้<br>้ ื้ ้ํ  $\pm$  27.5°C
- 3. ความชื้นสัมพัทธ์ของห้องทดลองไม่ควรน้อยกว่า 50% และไม่น้อยกว่า 90% สำหรับ ห้องบ่บควาบสืบ

## **6.วิธีการทดลอง**

- **การเตรียมตัวอยาง**
	- **ก. การเตรียมตัวอยางซีเมนตเพสต**
		- 1. ใชปูนซีเมนตหนัก 1000 กรัม สําหรับหลอตัวอยาง 6 กอน
		- 2. ใช้น้ำผสมปริมาณเท่ากับปริมาณน้ำที่ทำให้เกิดความข้นเหลวปกติ (ตามการ ้ ทดลอง C – 1)
		- 3. ผสมปูนซีเมนต์กับน้ำตามวิธีการผสมซีเมนต์เพสต์ (ตามวิธีการผสมในการ ้<br>้ ทดลอง C – 1)

## **ข. การเตรียมตัวอยางมอรตาร**

- 1. ใช้ปูนซีเมนต์หนัก 300 กรัม สำหรับหล่อก้อนตัวอย่าง 6 ก้อน
- 2. ใชทรายมาตรฐาน ที่มีขนาดผานตะแกรงเบอร 20 และคางบนตะแกรงเบอร 30 จํานวน 900 กรัม(อัตราสวนปูนซีเมนตตอทรายเทากับ 1:3)
- 3. ปริมาณน้ำที่ใช้ผสมตัวอย่างมอร์ตาร์ คำนวณใด้จากสูตร ֺ֖֧֪֪֦֖֪֦֖֧֦֪֪֦֖֧֦֪֪֦֖֧֦֖֧֦֖֧֦֪֪֦֖֧֦֖֧֦֧֪֦֪֪֦֧֦֧֪֪֪֪֪֪֪֦֝֟֟֟֟֟֟֟֟֟֟֟֟֟֟֟֟֟֟֟֟֟֟֡֬֟֓֟֓֟֓֟֓֕֬֟֩֓֟֓֟֓֡֟֝֟֟֟֟֩֕֓֞֟֟֝֬֟֝

$$
Y = \frac{2}{3} \left( \frac{P}{n+1} \right) + K
$$

- เมื่อ
	- $\mathrm{Y} = \,$ เปอร์เซ็นต์ของน้ำที่ใช้ผสม (คิดจากน้ำหนักของปูนและทรายรวมกัน) ้<br>้ ้ํ
	- P = เปอรเซ็นตของน าที่ทําใหซีเมนตเพสตมีความขนเหลวปกติ(Normal Consistancy) ֺ֪֪֦֧֪֪ׅ֪֪֪ׅ֦֖֪֦֧֪֪֪ׅ֪֪֪ׅ֪֪ׅ֦֖֝֟֟֟֟֟֟֟֟֟֟֟֟֟֟֟֟֟֟֟֟֟֟֟֟֓֡֟֟֓֡֟֟֓֟֡֟֓֟֝֟֟֩֕֓֞֞֟֓֞֟֓֞֬֝֬֝֬֝֟֝֬֝֬֝֬
	- n = อัตราส่วนน้ำหนักของทรายต่อน้ำหนัก ปูนซีเมนต์ 1 ส่วน(เท่ากับ 3) ֺ֪֪֦֖֧֦֖֪֦֖֪֪֦֖֪֪֦֖֖֖֖֝֟֟֟֟֟֟֟֟֟֟֟֟֟֟֟֟֟֟֟֟֟֟֟֡֬֟֓֟֓֟֓֟֓֕֬֟֩֕֓֟֓֕֬֝֟֓֟֝֟֝֟֝֬֝֟֝֬֝֬֝֬֝֬֝֬֝֬֝֬֝֬֝֟ ้ํ
	- $\rm{K}$  = ค่าคงที่ของทรายมาตรฐานเท่ากับ 6.5 ี่

## • **การผสมตัวอยางมอรตาร**

- **ก. ผสมดวยมือ**
	- 1. นำปูนซีเมนต์และทรายที่ชั่งเตรียมไว้มากองรวมกันในถาดเรียบไม่ซึมน้ำทำการ ้ํ ผสมแห้งด้วยเรัยงให้เข้ากันดี ทำเป็นกองสูง แล้วทำหลุมกลางกองเป็นรูปปล่อง ภูเขาไฟ
	- 2. นำน้ำตามเปอร์เซ็นต์ที่เหมาะสมที่เตรียมไว้ เทลงในหลุม ใช้เกรียงตักส่วนผสม ดานนอกใสลงในหลุมใชเวลา 30 วินาที
	- 3. ใช้เกรียงปาดข้างกองเบาๆ ให้เรียบ ทิ้งไว้เป็นเวลา 30 นาที ให้ส่วนผสมดูคซึม และลดการระเหย
	- 4. ใชมือท สวมถุงมือยาง นวดสวนผสมใหเขาเปนเน อเดียวกัน ใชเวลา 1½ นาที ี่ ื้ แล้วนำไปเข้าแบบหล่อ

#### **ข. ผสมดวยเคร อง (มอก. 15 เลม 17-2516) ื่**

- 1. ทําความสะอาดอางผสมใบพายและเช็ดใหแหงสนิท
- 2. เติมน าท เตรียมไวลงในอางผสม ֺ֪֪֦֖֧֦֖֪֦֖֪֪֦֖֪֪֦֖֖֖֖֝֟֟֟֟֟֟֟֟֟֟֟֟֟֟֟֟֟֟֟֟֟֟֟֡֬֟֓֟֓֟֓֟֓֕֬֟֩֕֓֟֓֕֬֝֟֓֟֝֟֝֟֝֬֝֟֝֬֝֬֝֬֝֬֝֬֝֬֝֬֝֬֝֟ ี่
- 3. เติมปูนซีเมนต์ที่ชั่งไว้ลงในน้ำเดินเครื่องผสมช้าๆ (140 ± 10 รอบ/นาที) ขณะ เดินเครื่องนี้ให้เติมทรายลงช้าๆ ให้หมดภายใน 30 วินาที ื่
- 4. หยุดเครื่องหมุนสวิทซ์ไปที่ความเร็วปานกลาง(285 ± 10 รอบ/นาที) แล้ว ื่ เดินเคร องตอไปอีก 30 วินาที ื่
- 5. หยุดเครื่อง 1½ นาที ขูดปูนที่มีติดอยู่ข้างอ่างลงไปรวมกันที่ก้นให้เสร็จภายใน 15 ื่ วินาที แล้วใช้ฝาครอบอ่างผสมไว้
- 6. เดินเครื่องต่อไปอีก 1 นาที ด้วยความเร็วปานกลางแล้วหยุดเครื่อง นำส่วนผสม ไปเข้าแบบหล่อ

## **การหลอตัวอยางใสแบบหลอบริเคท**

- 1. ทาน ามันบาง ๆ ที่แบบหลอตัวอยาง (Briquet Mole ) และแผนโลหะ (Plate ) ใหทั่ว ֺ֪֪֦֖֧֦֖֪֦֖֪֪֦֖֪֪֦֖֖֖֖֝֟֟֟֟֟֟֟֟֟֟֟֟֟֟֟֟֟֟֟֟֟֟֟֡֬֟֓֟֓֟֓֟֓֕֬֟֩֕֓֟֓֕֬֝֟֓֟֝֟֝֟֝֬֝֟֝֬֝֬֝֬֝֬֝֬֝֬֝֬֝֬֝֟
- 2. วางแบบหล่อตัวอย่างลงบนแผ่นโลหะ ใช้เกรียงตักซีเมนต์มอร์ด้าที่ผสมเสร็จแล้วใส่ลงใน แบบหล่อตัวอย่าง ประมาณครึ่งหนึ่งของแบบหล่อตัวอย่าง ึ่
- 3. ใช้หัวแม่มือกคซีเมนต์มอร์ต้าในแบบหล่อตัวอย่าง โดยใช้แรงกดประมาณ 15 20 ปอนด์ เปนจํานวน 12 ครั้ง
- 4. เติมซีเมนต์มอร์ด้าให้เต็มแบบหล่อตัวอย่างอีกครั้ง ใช้เกรียงปาดหน้าให้เรียบ ด้วยแรงไม่ เกิน 4 ปอนด ( ระวังอยากระทุงตัวอยางหรือเขยาแบบ )
- 5. วางแผ่นโลหะประกบด้านบน แล้วพลิกเอาด้านล่างกลับขึ้นมาข้างบน ึ้
- 6. ปฎิบัติตามวิธีการตาม ขอ 3 , 4 , 5
- 7. นำแบบหล่อตัวอย่างที่หล่อเสร็จแล้ว ไปเก็บไว้ในห้องบ่ม
- 8. ทำการถอดแบบหล่อตัวอย่างออก เมื่อครบ 24 ชั่วโมง นำไปบ่มโดยแช่ในถาดใส่น้ำ ื่ สะอาดให้ท่วมชิ้นตัวอย่าง จนครบตามเวลาที่ต้องการ จึงนำไปทำการทดสอบต่อไป ิ้

## 9.

## **การทดสอบการรับแรงดึง**

1. นําตัวอยางซีเมนตเพสทและซีเมนตมอรตาอยางละ 3 ชิ้น มาทําการทดสอบกําลังดึงเมื่อ อายุครบ 7 วัน และ 28 วัน โดยที่อายุของตัวย่างทดสอบจะผิดพลาดใด้ไม่เกินค่าในท้าย ตารางน

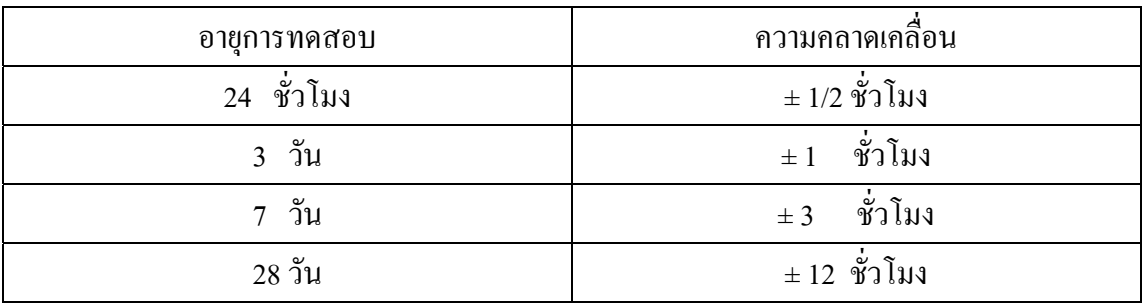

- 2. เช็ดตัวอย่างที่จะทดสอบให้ผิวแห้งปัดฝุ่นและเม็ดทรายที่เกาะตามผิว ออกให้หมด  $\mathcal{L}^{\mathcal{L}}(\mathcal{L}^{\mathcal{L}})$  and  $\mathcal{L}^{\mathcal{L}}(\mathcal{L}^{\mathcal{L}})$  and  $\mathcal{L}^{\mathcal{L}}(\mathcal{L}^{\mathcal{L}})$
- 3. ทำการวัดขนาด เพื่อหาพื้นที่หน้าตัดที่เล็กที่สุดของตัวอย่างทดสอบ ื่ ื้ ี่
- 4. นำตัวอย่างทดสอบเข้าไปในขาจับ ปรับเข็มเครื่องทดสอบให้เป็น 0 เดินเครื่องทดสอบ ใน อัตราความเร็ว 600 ± 25 ปอนด์ต่อนาที และบันทึกค่าแรงดึงสูงสุดที่ทำให้ขาด

## **การคํานวณผลการทดสอบและเกณฑมาตรฐาน**

- 1. นำค่าแรงดึงสูงสุดที่บันทึกไว้ มาคำนวณหาค่าแรงดึงต่อหน่วยพื้นที่ เป็น Ksc. หรือ Psi.
- 2 . ให้หาค่าเฉลี่ยจากแรงดึงที่คำนวณได้ หากค่าใดต่างจากค่าเฉลี่ย เกินกว่า 15% ี่ แล้วใช้เพียง 2 ตัวอย่าง
	- 3. แรงดึงตัวอย่างซีเมนต์เพสท์ อายุ 7 วัน ต้องไม่น้อยกว่า 500 Psi. แรงดึงตัวอยางซีเมนตมอรตา อายุ 7 วัน ตองไมนอยกวา 275 Psi.
	- 4. แรงดึงตัวอย่างซีเมนต์เพสท์ อายุ 28 วัน ต้องไม่น้อยกว่า 600 Psi. แรงดึงตัวอยางซีเมนตมอรตา อายุ 28 วัน ตองไมนอยกวา 350 Psi.

## **7.รายการคํานวณ**

**1. อัตราสวนนาต อซ ีเมนต (W/C) ของซีเมนตเพสต ้ํ**

> ปูนซีเมนตหนัก 1000 กรัม ความขนเหลวปกติ 25.5% ∴ใช้ น้ำ  $\frac{25.5}{100} \times 1000 = 255$ 100  $\frac{25.5}{100}$ ×1000 = 255 กรัม

**2. อัตราสวนนาต อซ ีเมนต (W/C) ของมอรตาร ้ํ**

$$
Y = \frac{2}{3} \left( \frac{P}{n+1} \right) + K
$$

 ปูนซีเมนตรวมทรายหนัก 1200 กรัม ∴ ใช้ น้ำ  $\frac{10.75}{1200} \times 1200 = 129$ 100  $\frac{10.75}{100}$ ×1200 = 129 กรัม

**3. หนวยแรงดึง** 

หน่วยแรงดึง = แรงดึงประลัย / พื้นที่หน้าตัด ี่

## การทดลองที่ 5

### ิการทดสอบกำลังรับแรงดึงของซีเมนต์เพสท์และซีเมนต์มอร์ต้า

### ข้อมูลการทดลอง

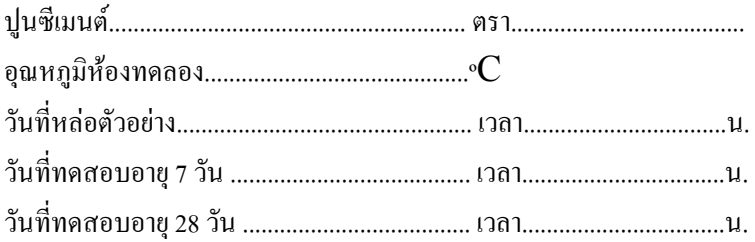

## ซีเมนต์เพสท์ (Cement Paste)

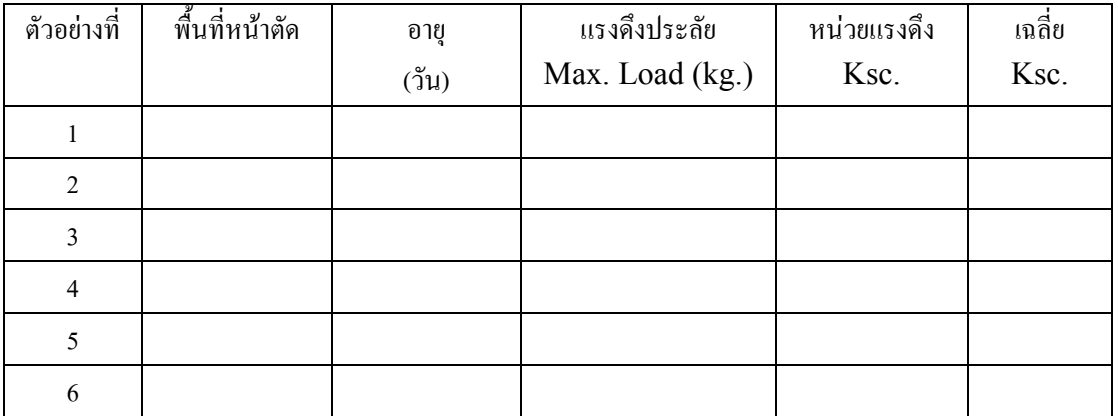

## ซีเมนต์มอร์ต้า (Cement Mortar)

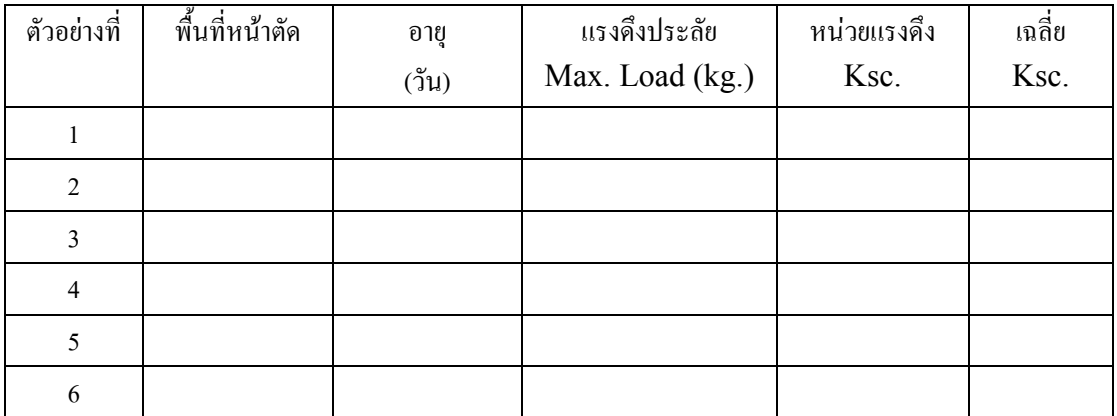

### สรุปและวิจารณ์ผลการทดลอง

 $\ddotsc$